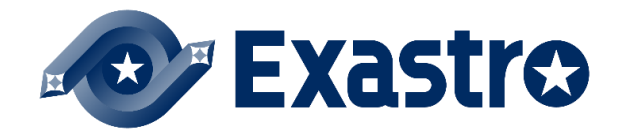

User instruction manual Ansible-driver Attachment Ansible usage guidelines ITA additon rules

 $-$ Version 1.4 $-$ 

## Copyright © NEC Corporation 2019. All rights reserved.

## **Disclaimer**

All the contents of this document are protected by copyright owned by NEC Corporation Unauthorized reproduction or copying of all or part of the contents of this document is prohibited The contents of this document are subject to change without prior notice in the future. NEC Corporation is not responsible for any technical or editorial errors or omissions in this document. NEC Corporation do not guarantee accuracy, usability, certainty of the content in this document.

## **Trademark**

• Linux is registered trademark or trademark of Linus Torvalds, registered in the United States. and other countries

・ Red Hat is registered trademark or trademark of Red Hat, Inc., registered in the United States. and other countries.

- ・ Apache、Apache Tomcat、Tomcat are registered trademarks or trademarks of Apache Software
- ・ Ansible is a registered trademark or trademark of Red Hat,Inc.

The names of other systems, company name and products mentioned in this document are registered trademarks or trademarks of their respective companies.

The ® mark and TM mark is not specified in this document.

※「Exastro IT Automation」is written as「ITA」in this document.

#### **Ansible usage guidelines (ITA additional rules)**

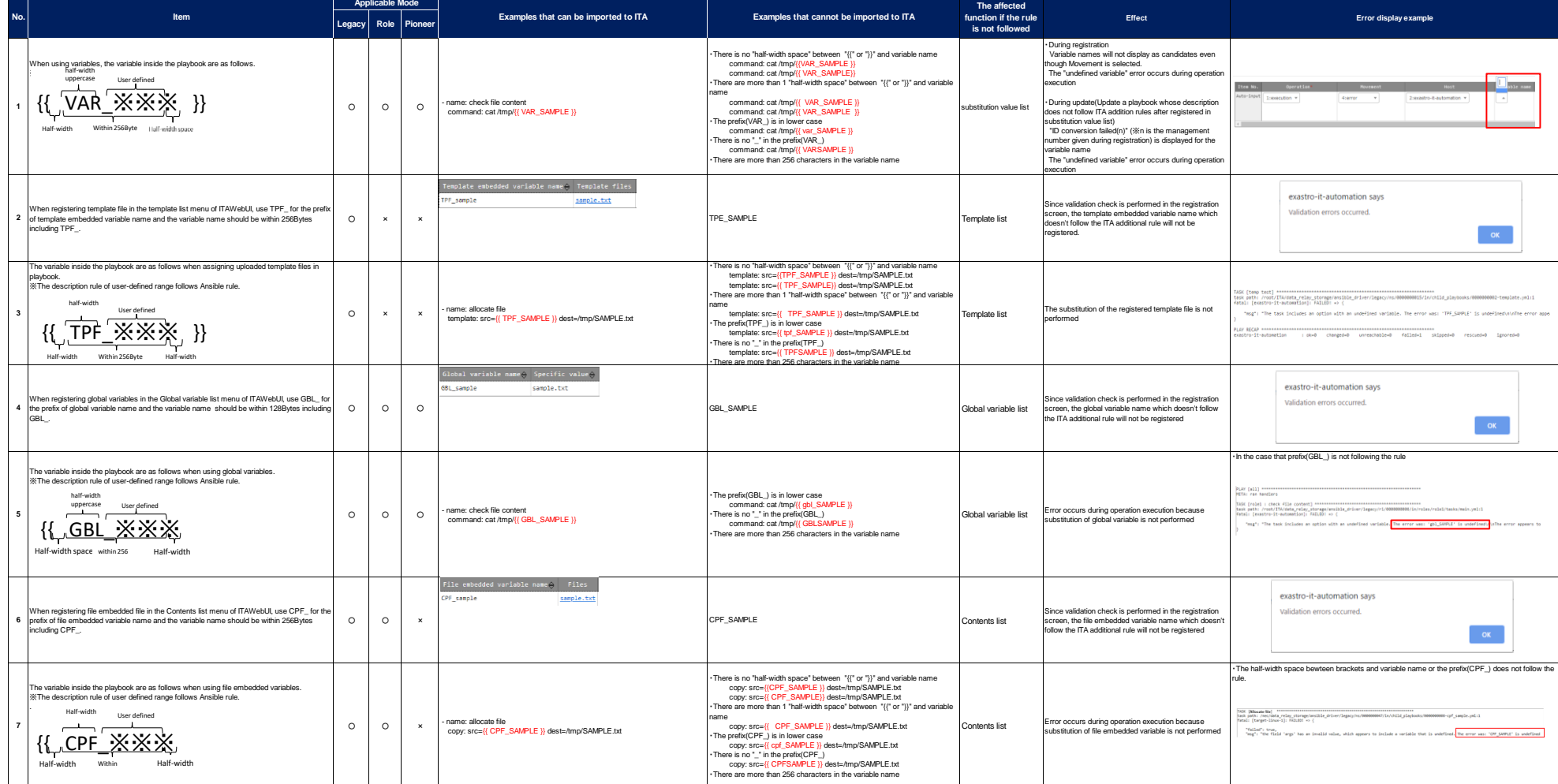

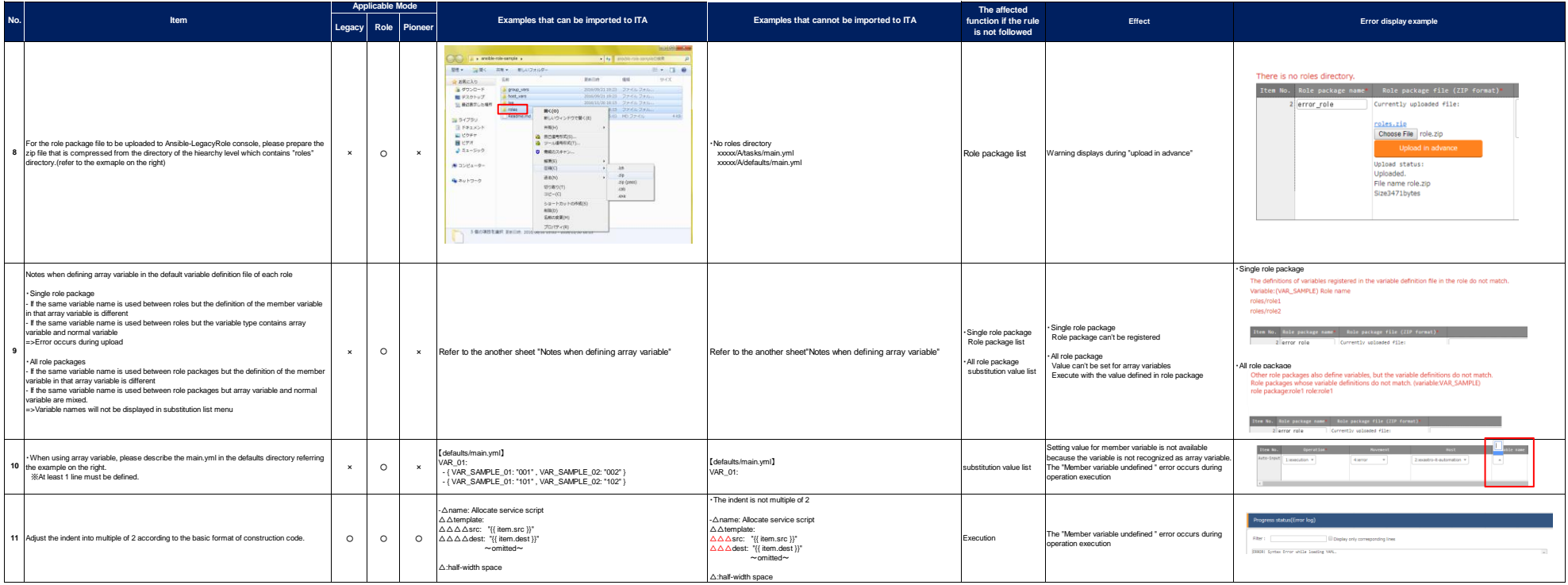

# **Notes when defining array variable**

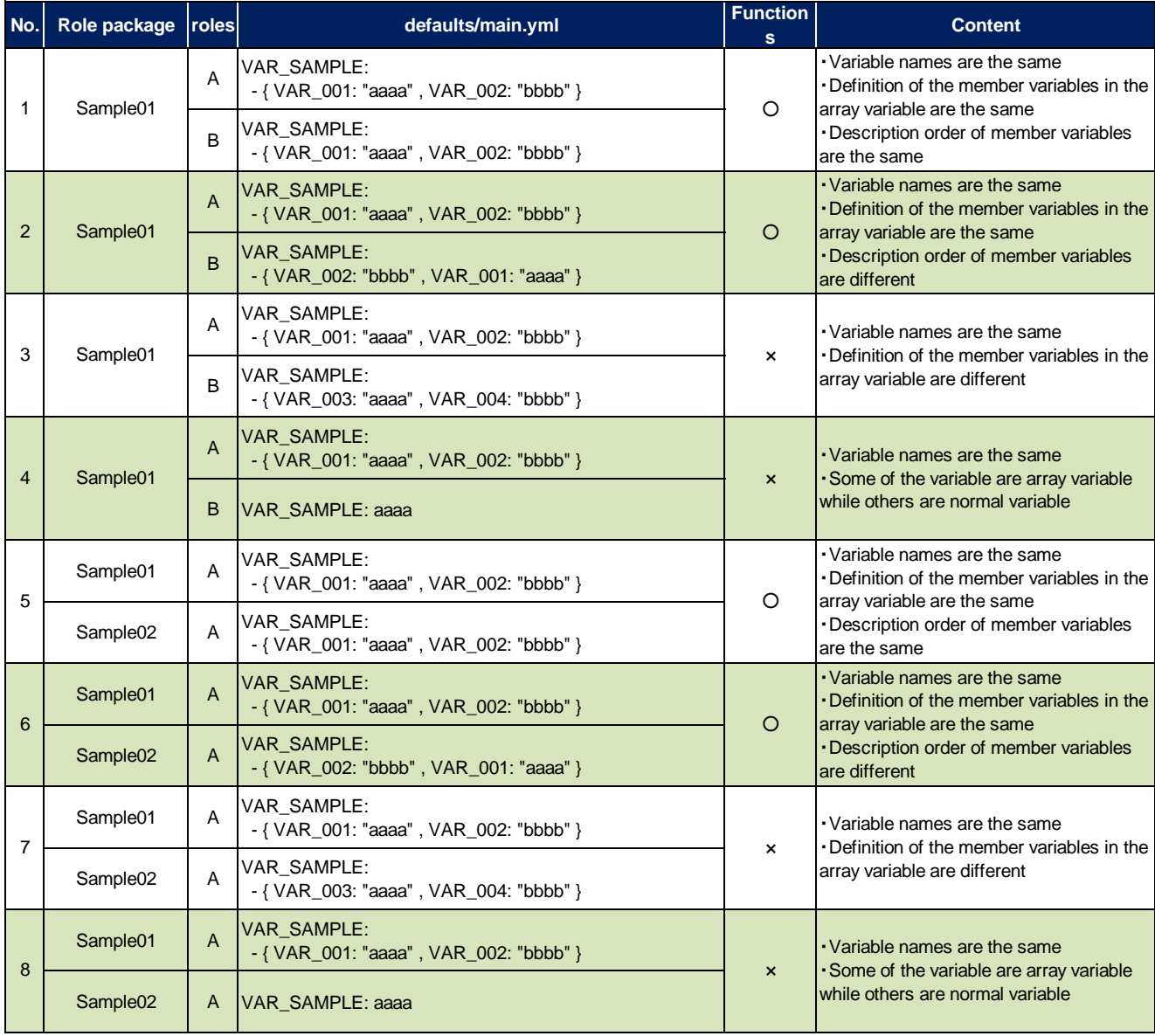

### **Example of Ansible's Role application that can be imported in ITA.**

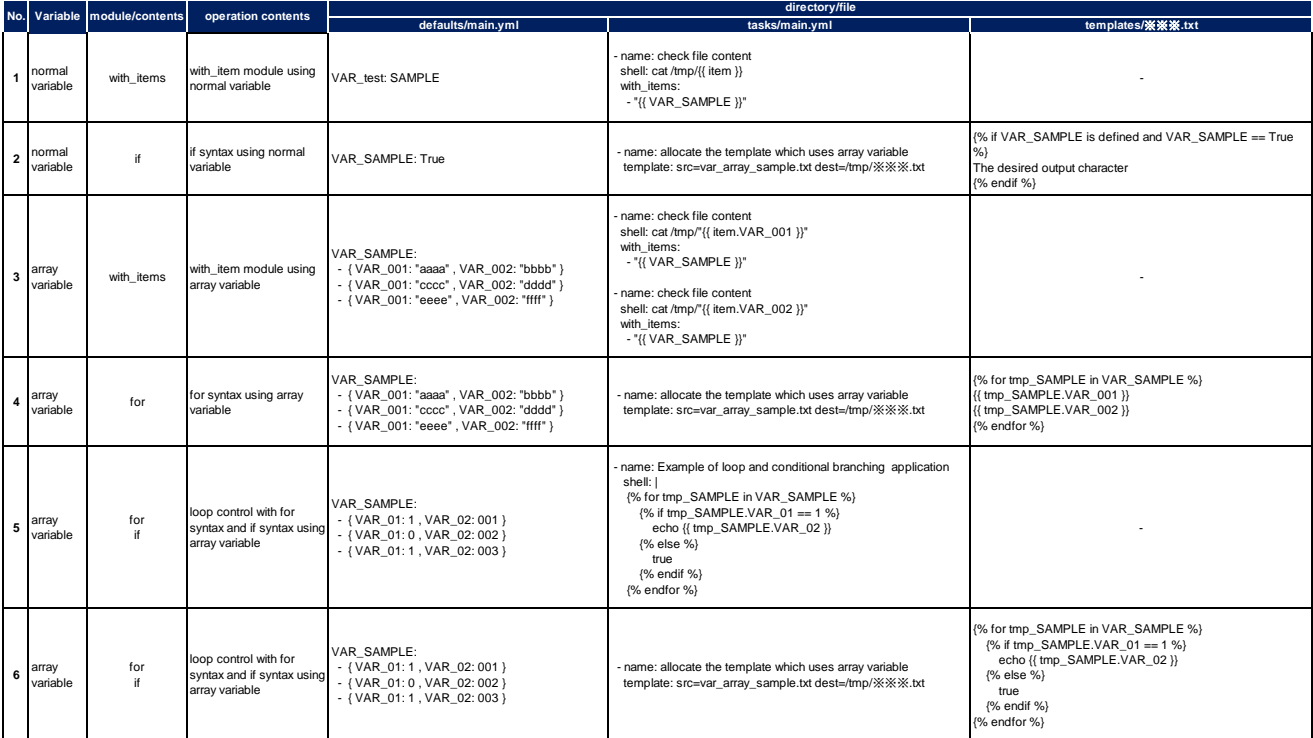